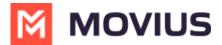

## Voicemail - MultiLine Desktop

Last Modified on 11/29/2023 5:51 pm ES1

Read on to learn about listening to your voicemail from MultiLine Desktop.

## **Overview**

You can listen to voicemails from MultiLine Desktop. To set your voicemail message, use the mobile MultiLine app.

## Listen to Voicemail

The first time you dial your voicemail you'll need to set up your voicemail password. The automated system will guide you through the steps.

- 1. Go to the **Dialer** screen.
- 2. Long press on 1 for a few seconds until it begins dialing your voicemail.

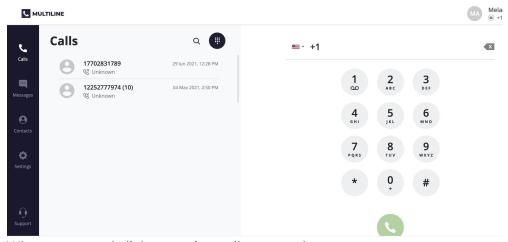

3. When prompted, dial your voicemail password.

You'll be able to listen to each voicemail, repeat, and delete voicemails.